## Finding Teacher Feedback including 'voicey' feedback!

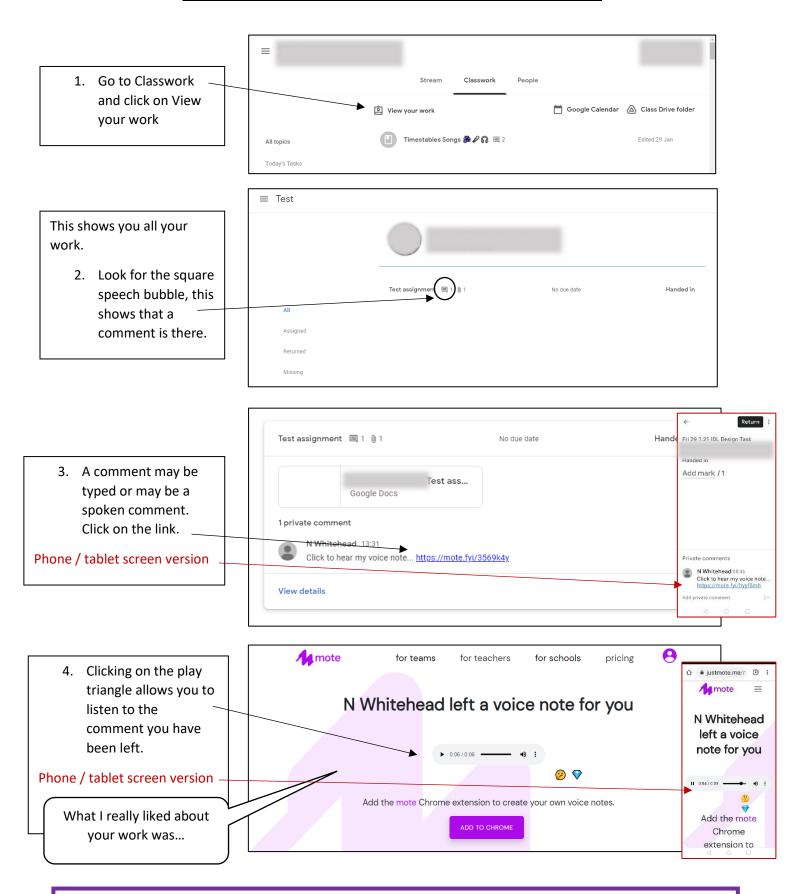